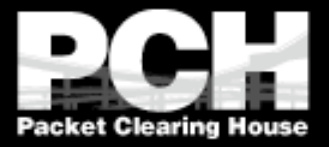

#### **Best Practices in IPv4 Anycast Routing**

**Version 0.9 August, 2002 Bill Woodcock Packet Clearing House**

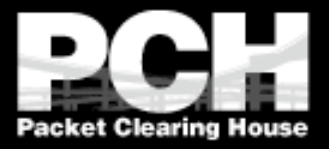

#### **What** *isn't* **Anycast?**

- **Not a protocol, not a different version of** IP, nobody's proprietary technology.
- **Doesn't require any special capabilities** in the servers, clients, or network.
- **Doesn't break or confuse existing** infrastructure.

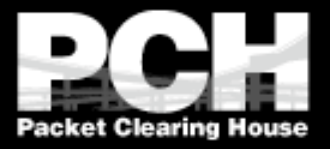

## **What** *is* **Anycast?**

- **Just a configuration methodology.**
- **Mentioned, although not described in detail,** in numerous RFCs since time immemorial.
- It's been the basis for large-scale contentdistribution networks since at least 1995.
- It's gradually taking over the core of the DNS infrastructure, as well as much of the periphery of the world wide web.

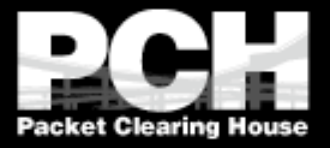

## **How Does Anycast Work?**

- The basic idea is extremely simple:
- **Multiple instances of a service share the** same IP address.
- If The routing infrastructure directs any packet to the topologically nearest instance of the service.
- **X** What little complexity exists is in the optional details.

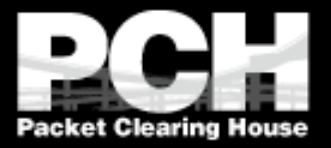

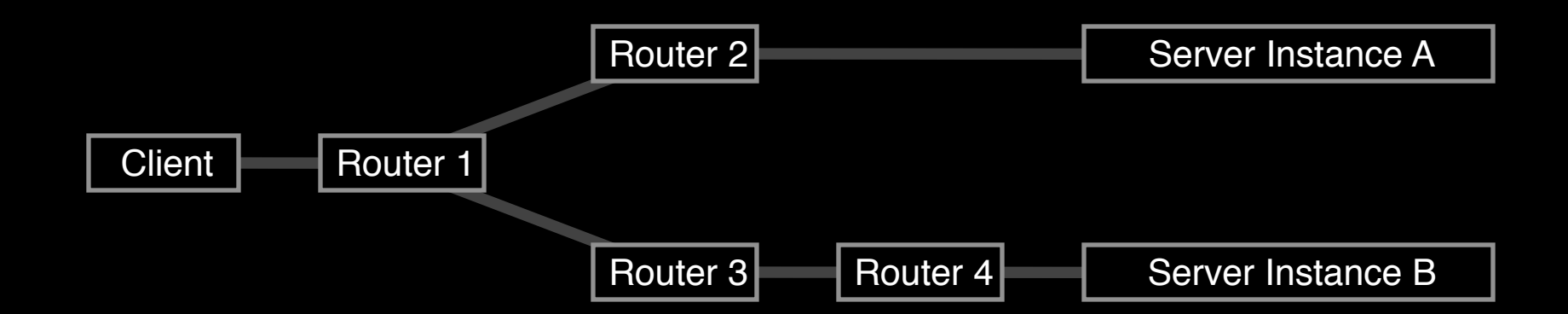

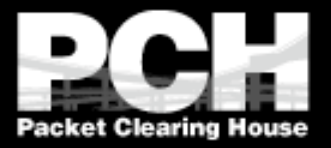

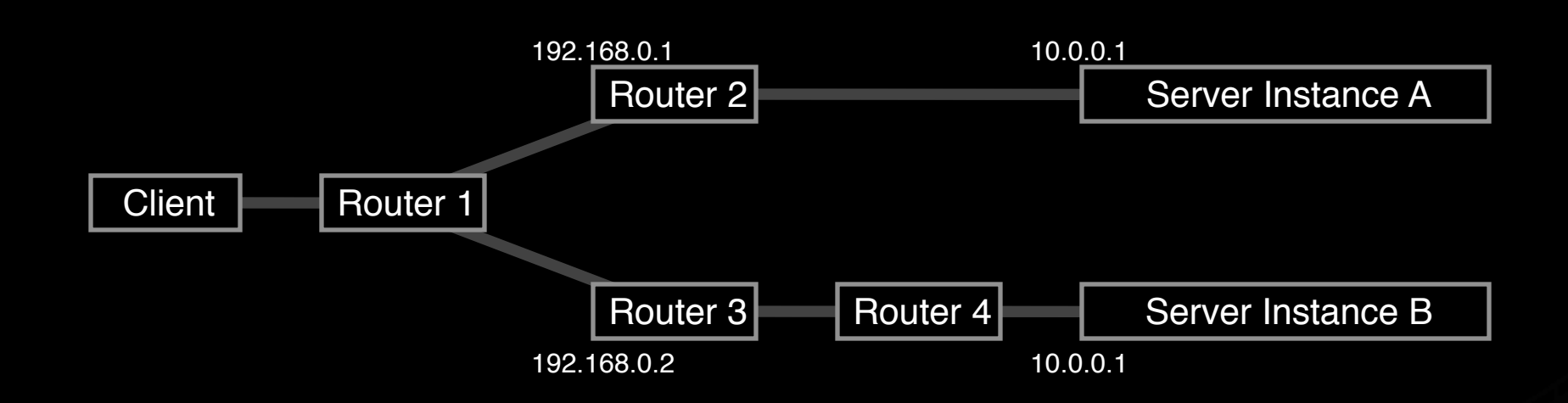

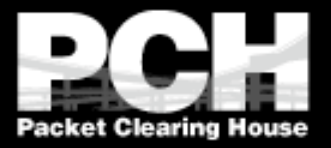

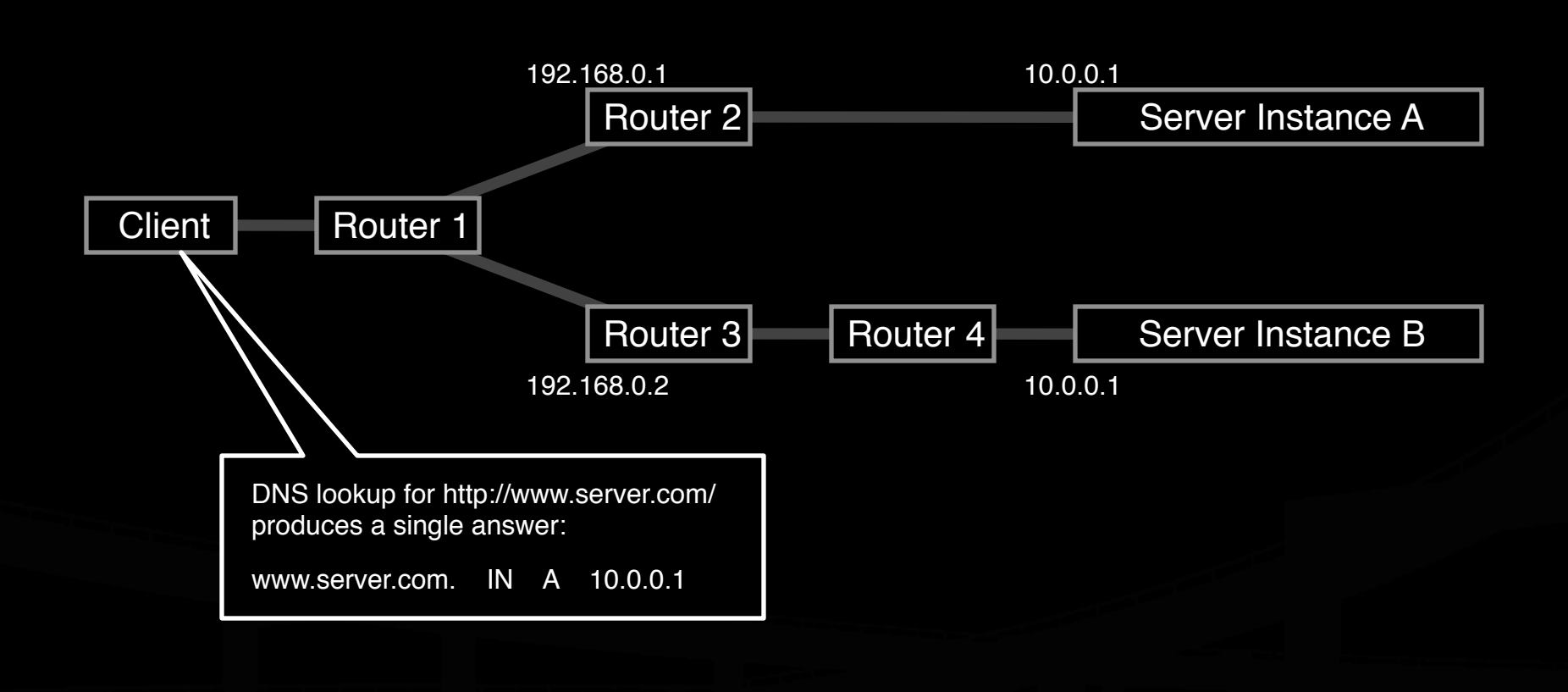

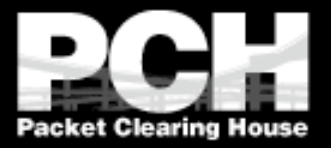

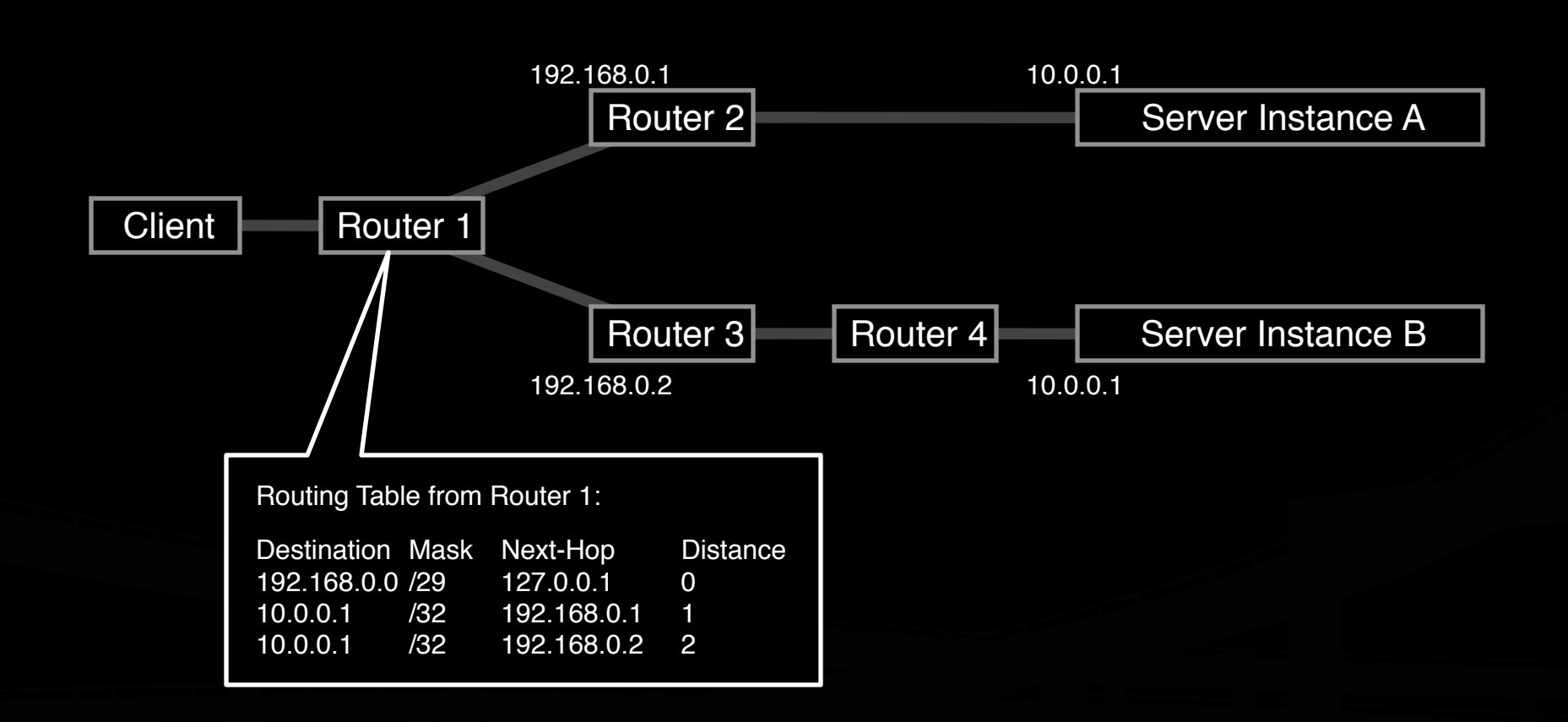

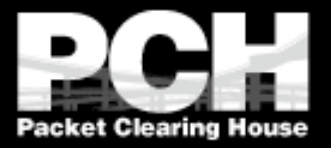

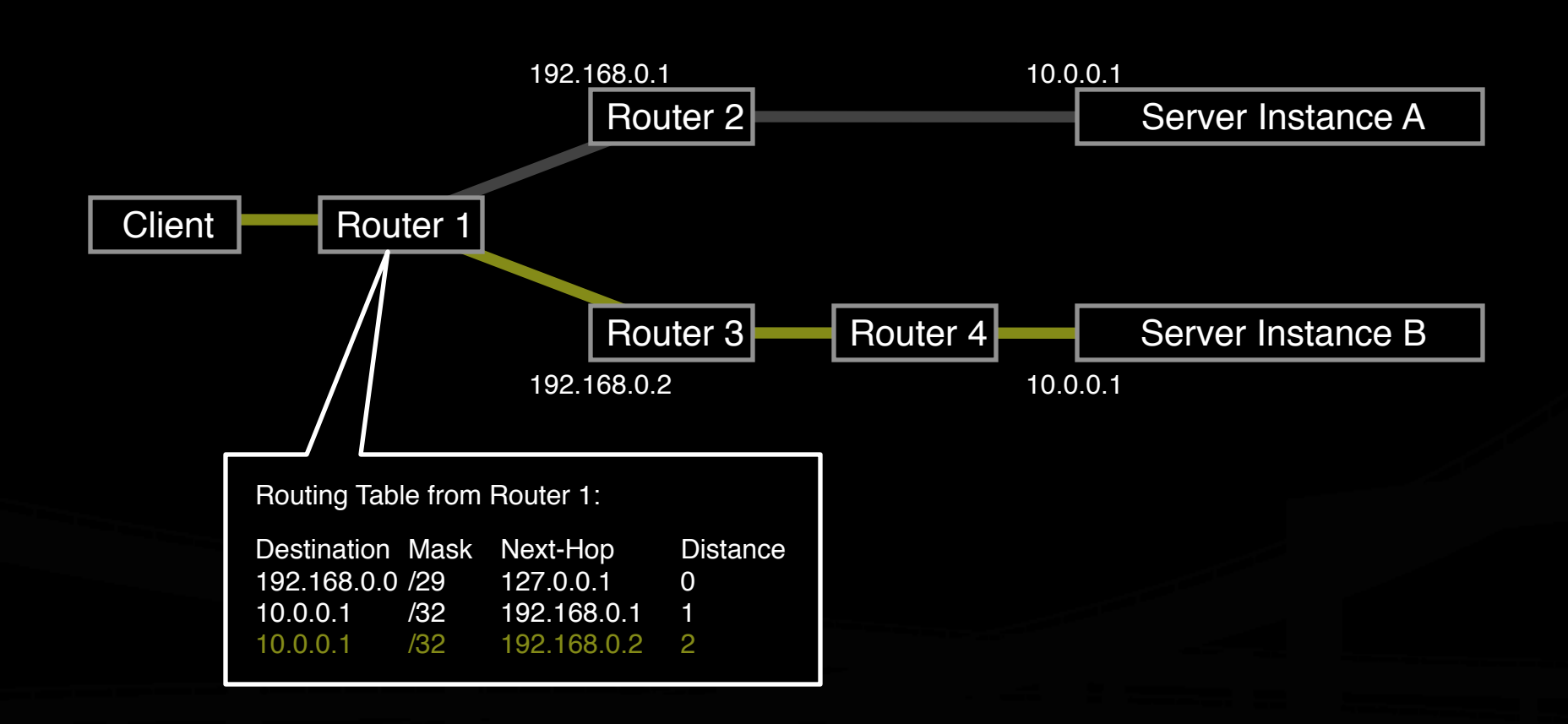

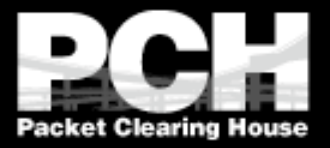

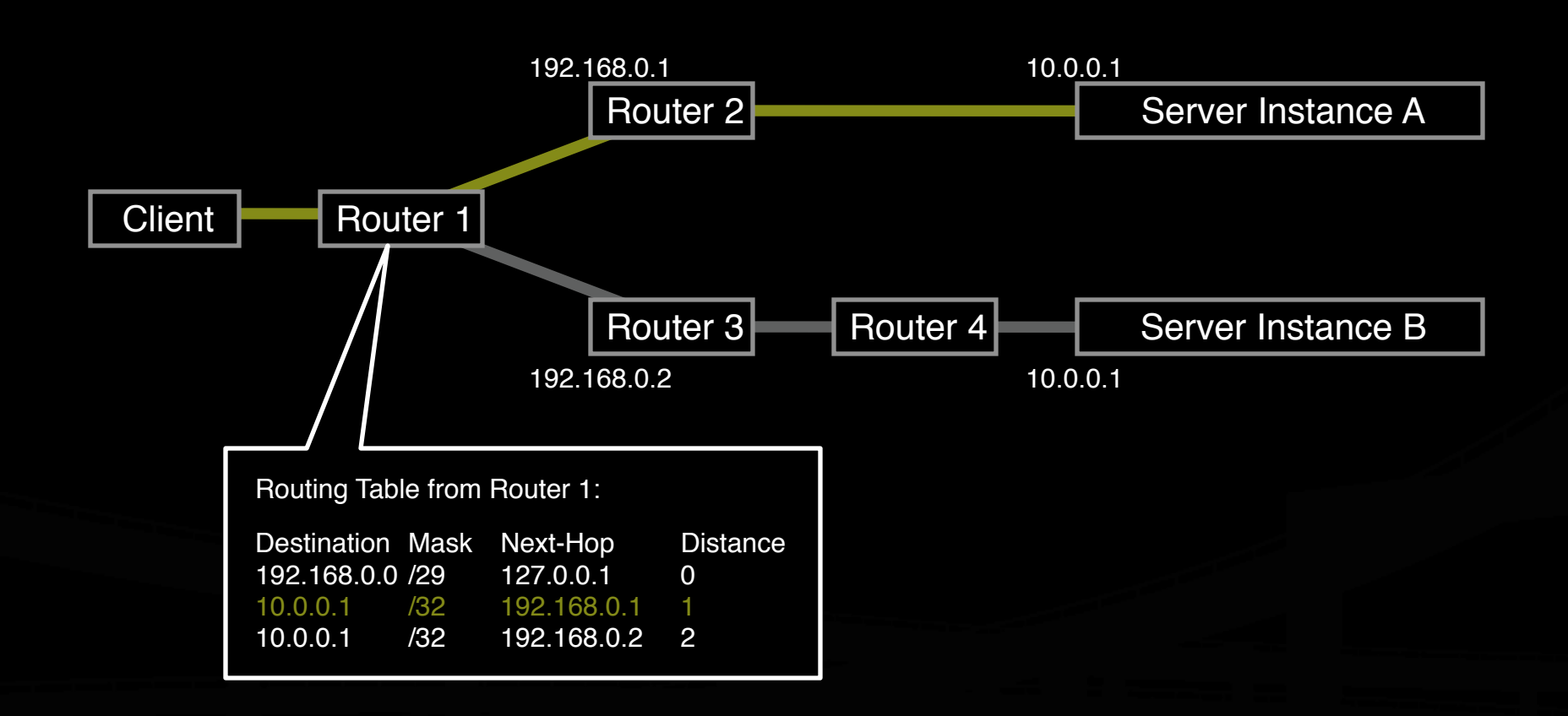

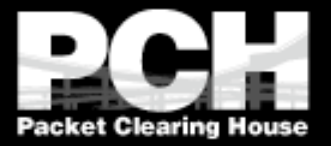

What the routers think the topology looks like:

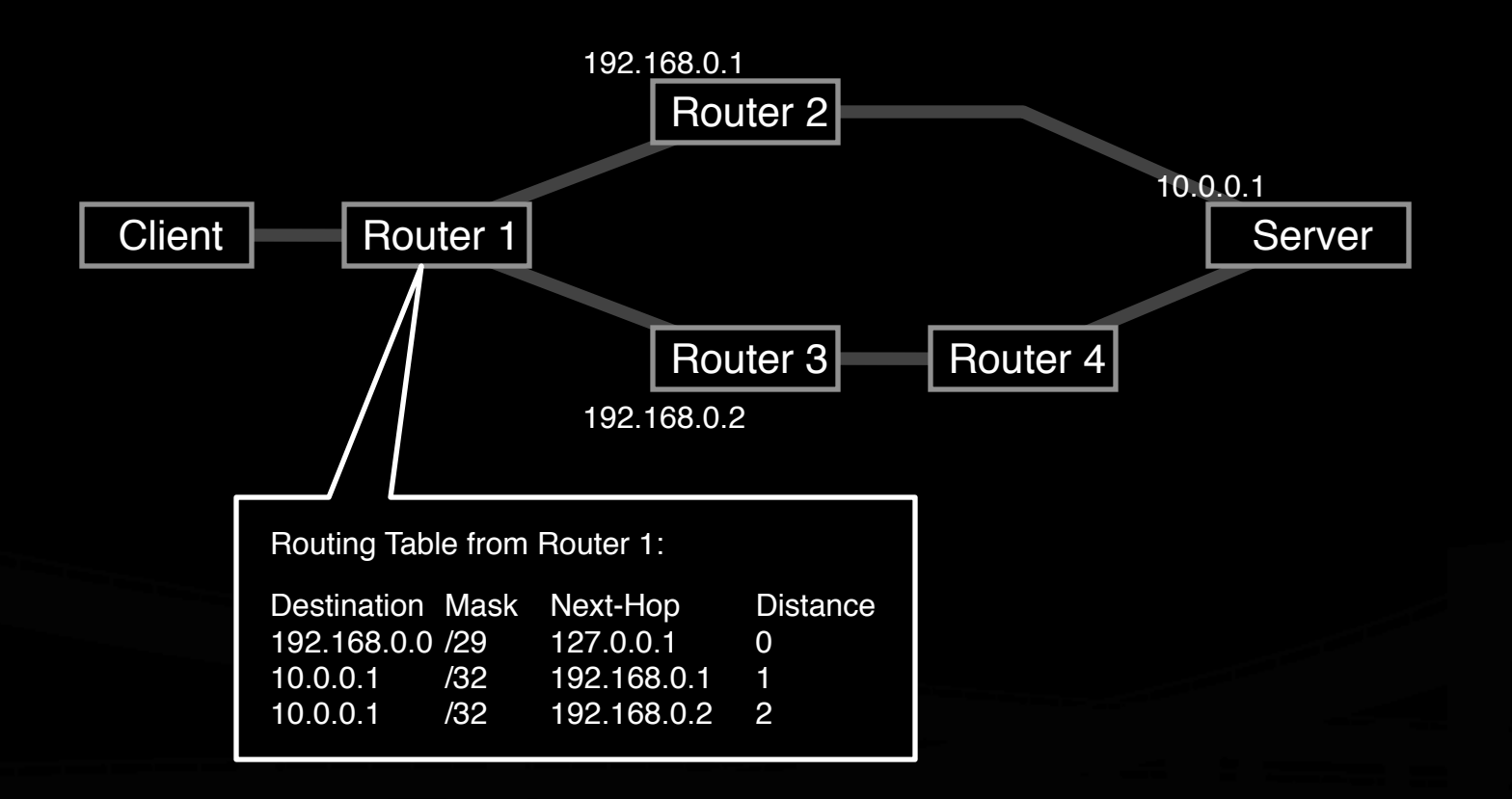

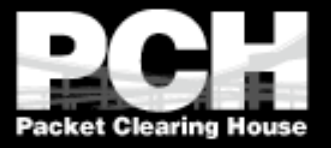

#### **Building an Anycast Server Cluster**

- Anycast can be used in building either local server clusters, or global networks, or global networks of clusters, combining both scales.
- F-root is a local anycast server cluster, for instance.

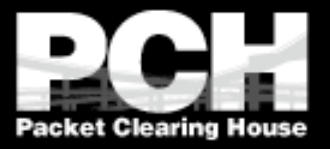

#### **Building an Anycast Server Cluster**

- **Typically, a cluster of servers share a** common virtual interface attached to their loopback devices, and speak an IGP routing protocol to an adjacent BGP-speaking border router.
- **The servers may or may not share** identical content.

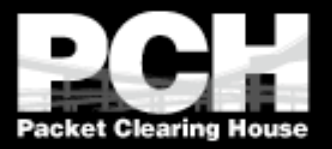

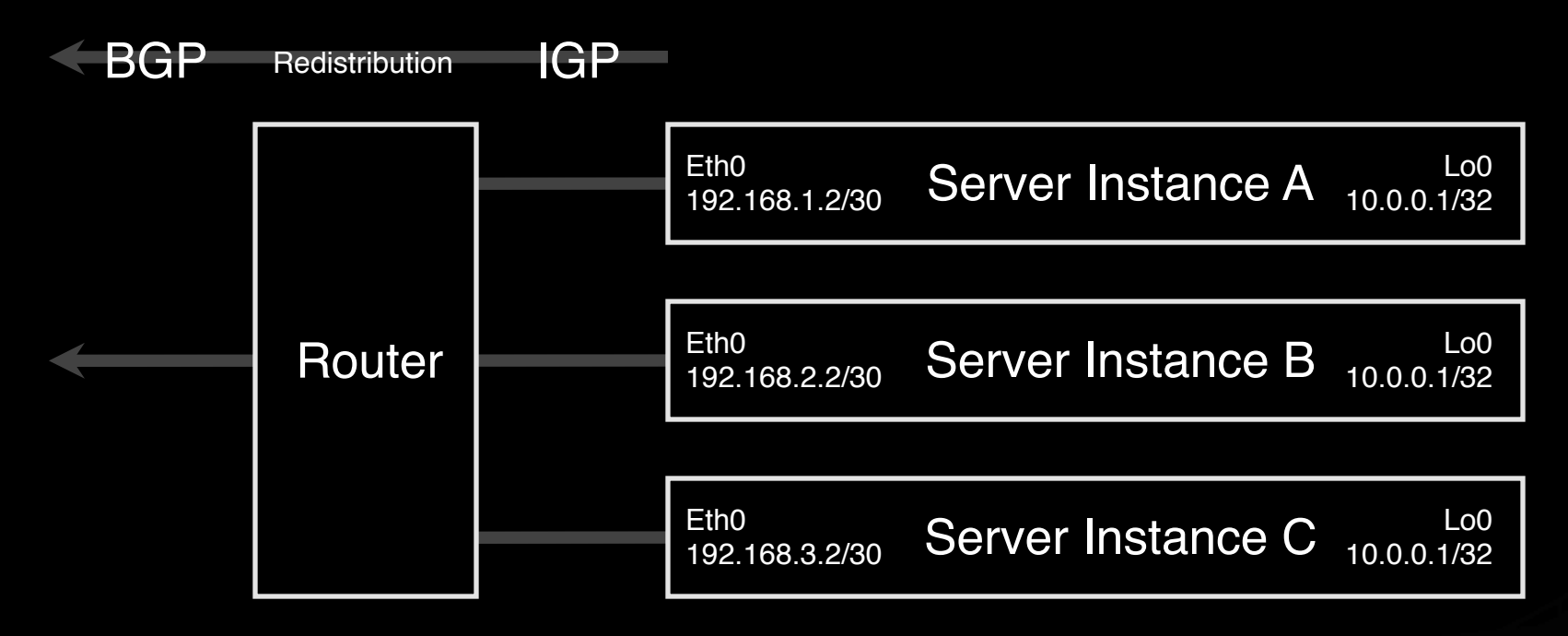

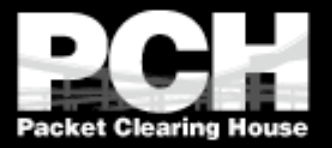

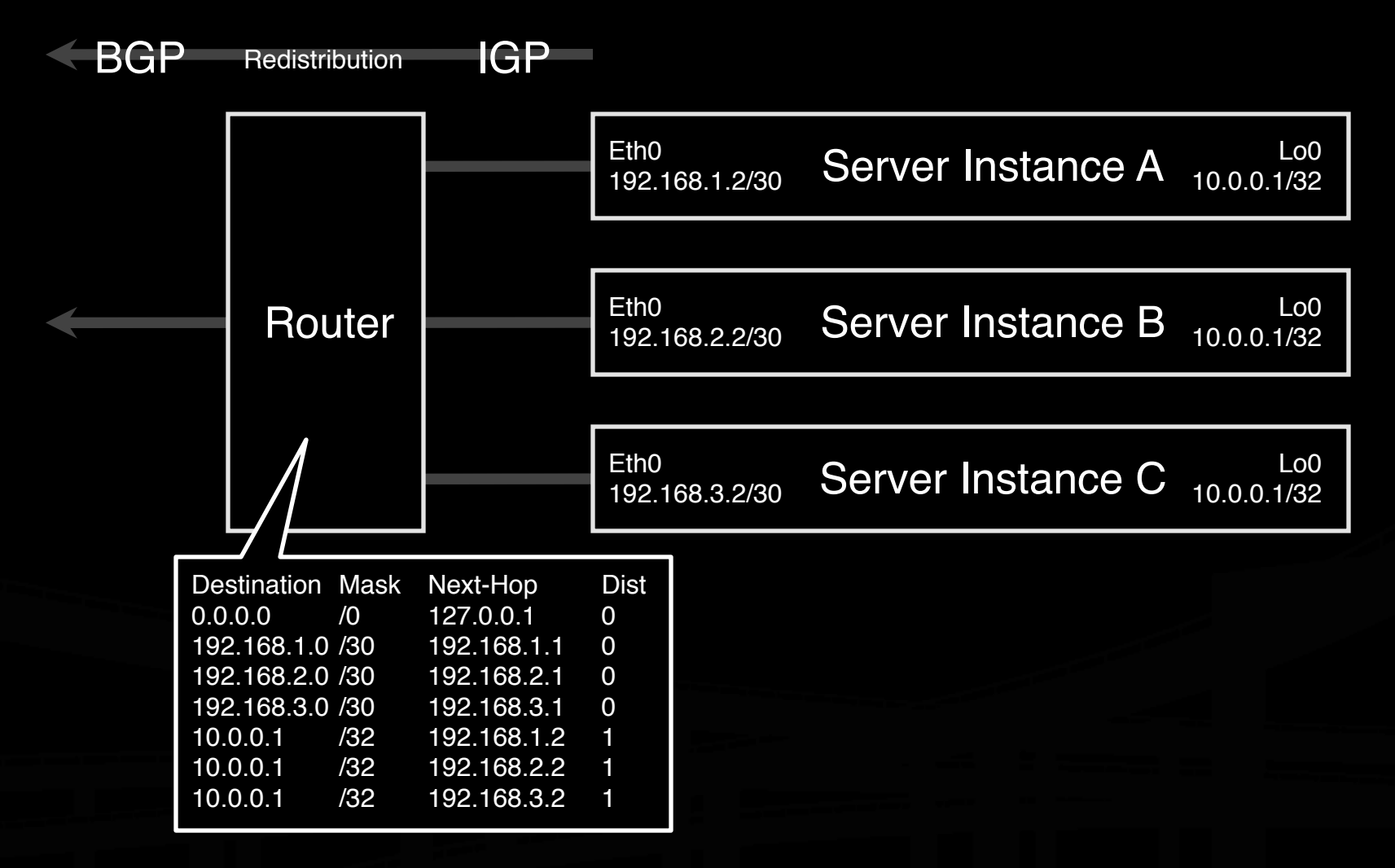

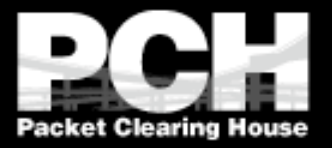

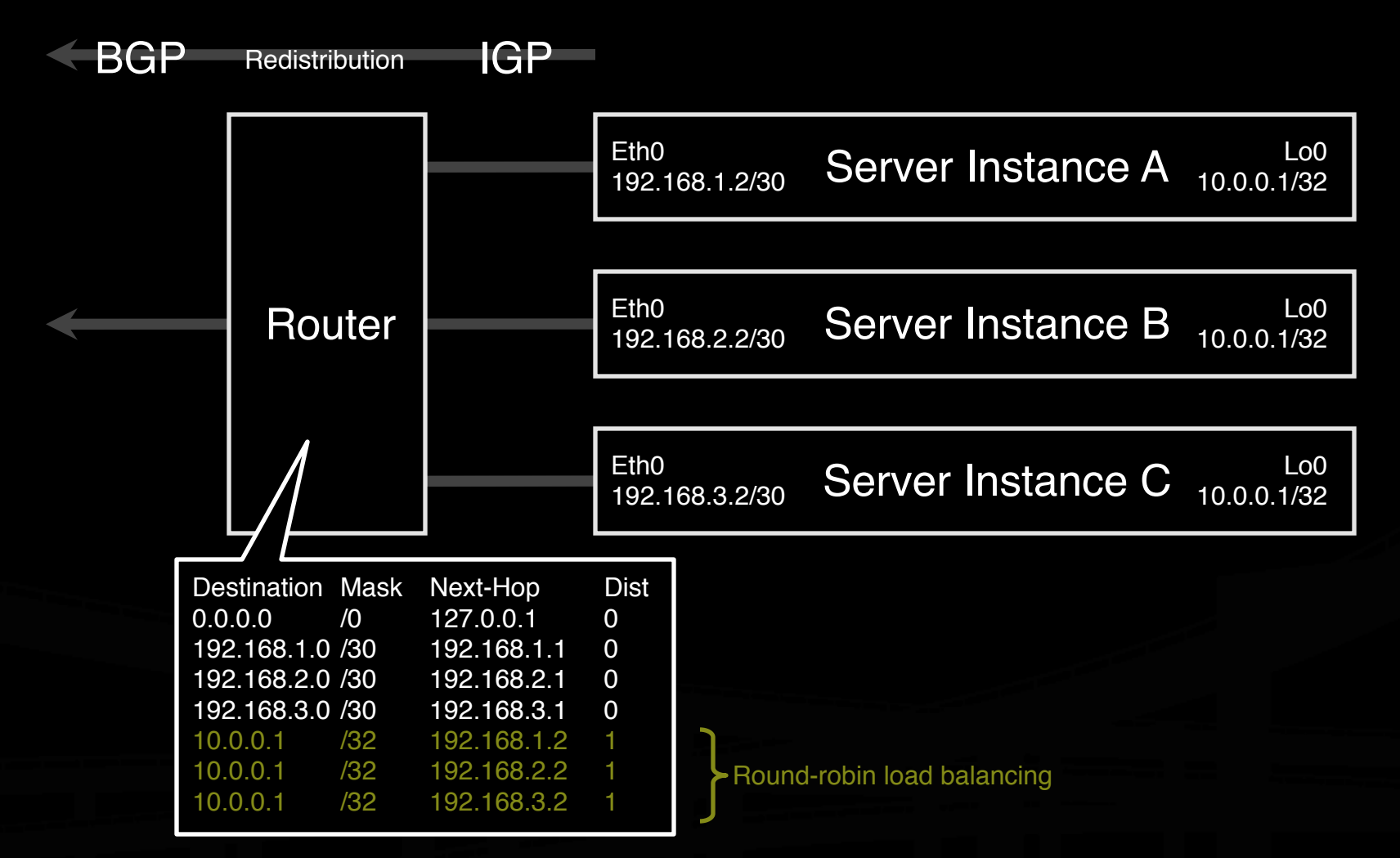

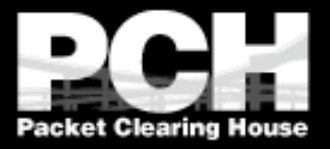

#### **Building a Global Network of Clusters**

- **Conce a cluster architecture has been** established, additional clusters can be added to gain performance.
- **Load distribution, fail-over between** clusters, and content synchronization become the principal engineering concerns.

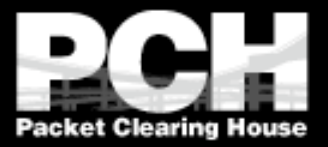

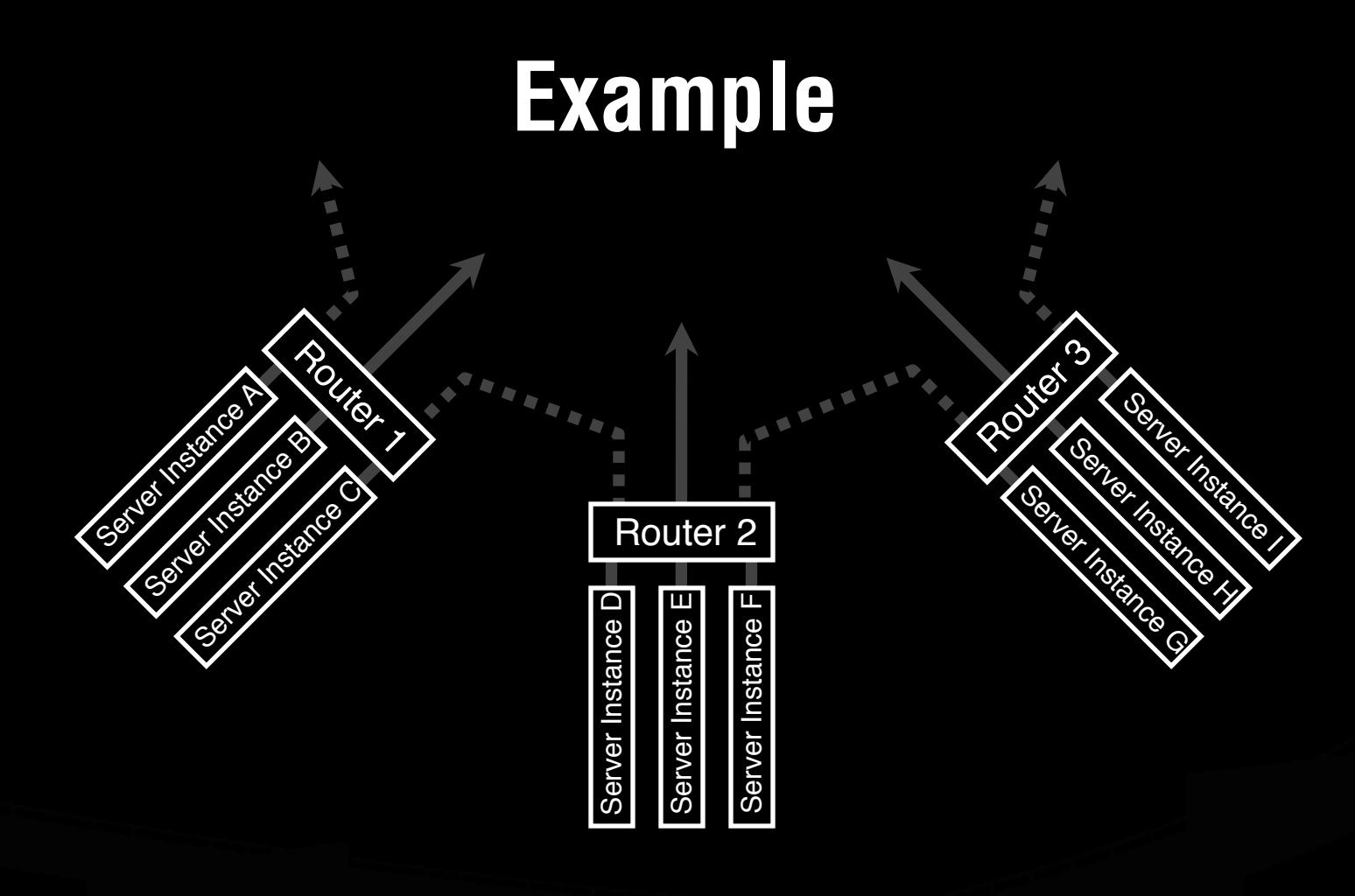

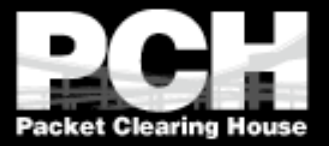

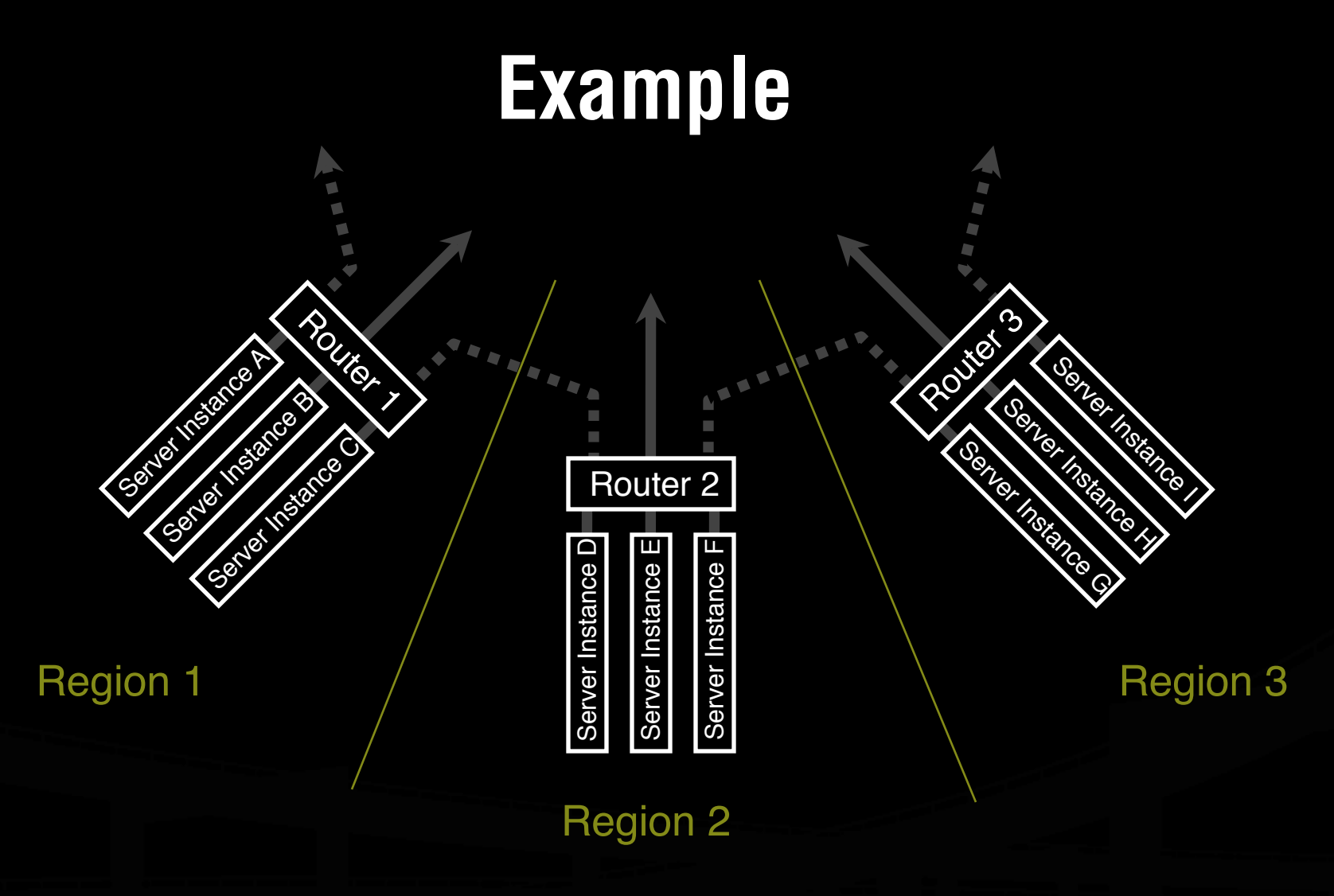

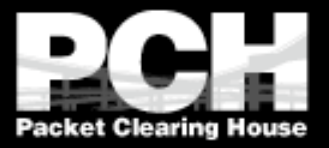

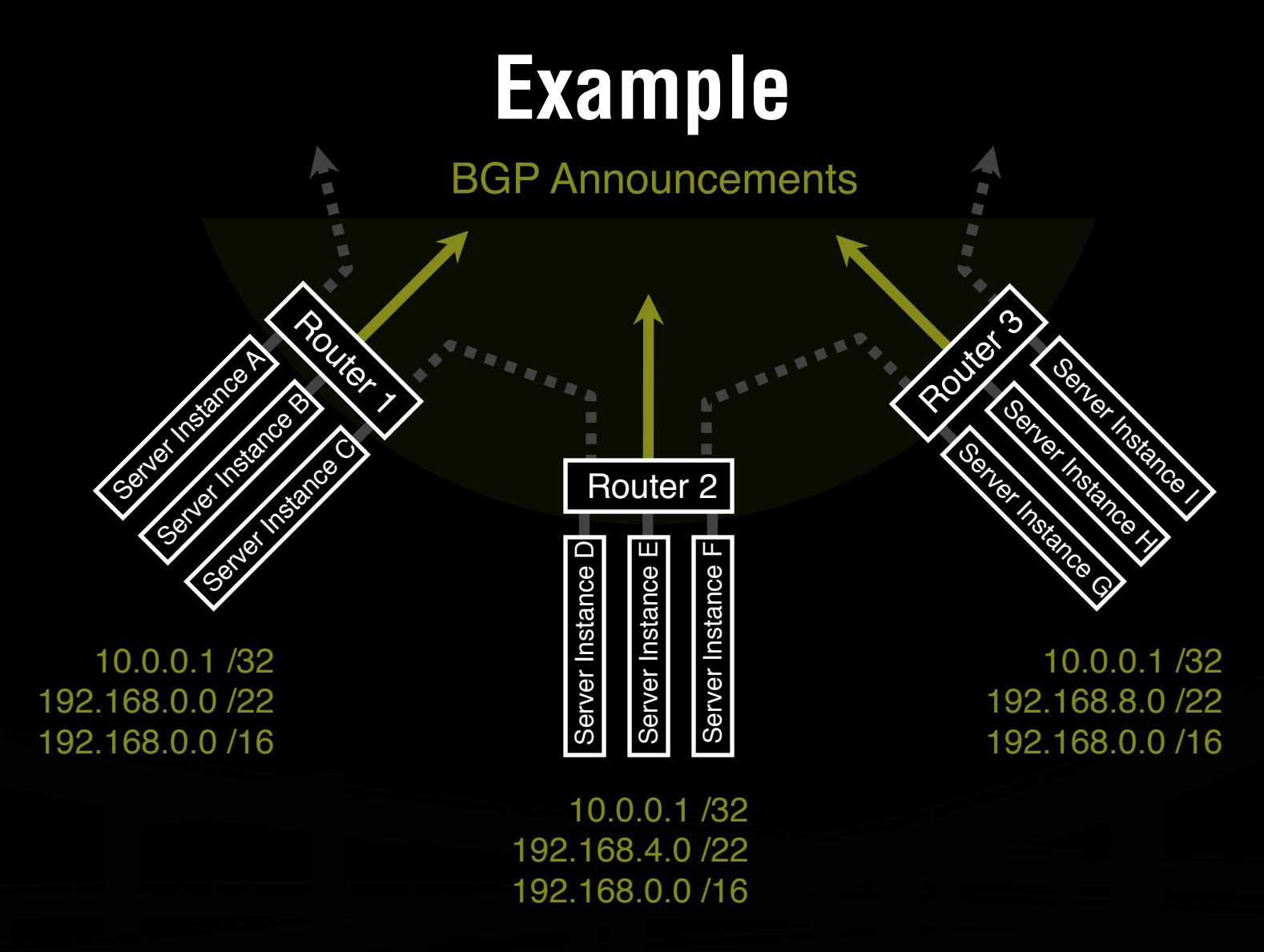

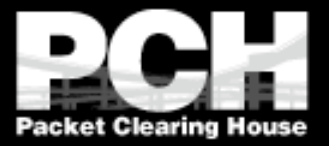

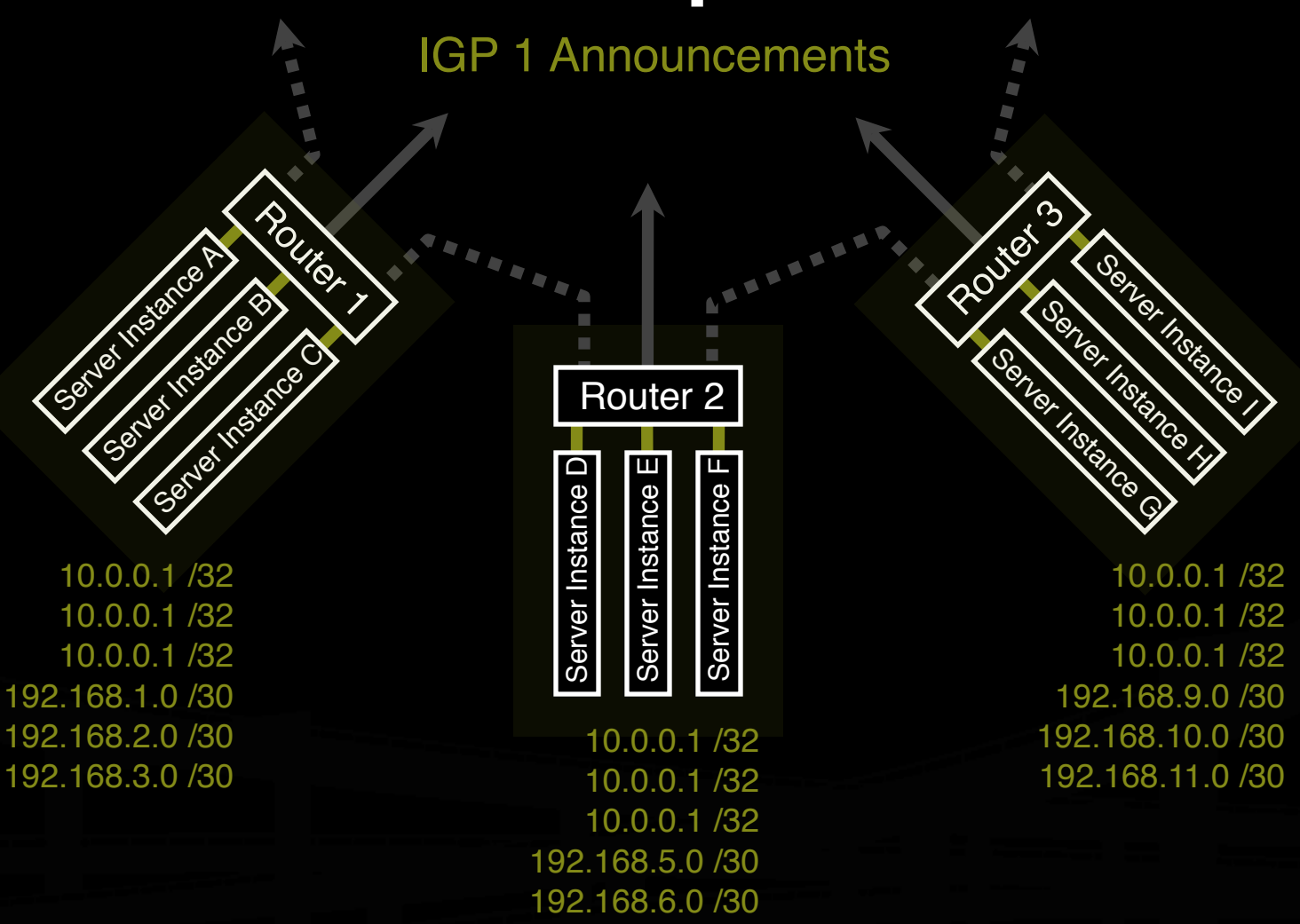

192.168.7.0 /30

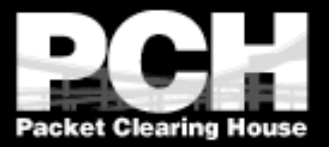

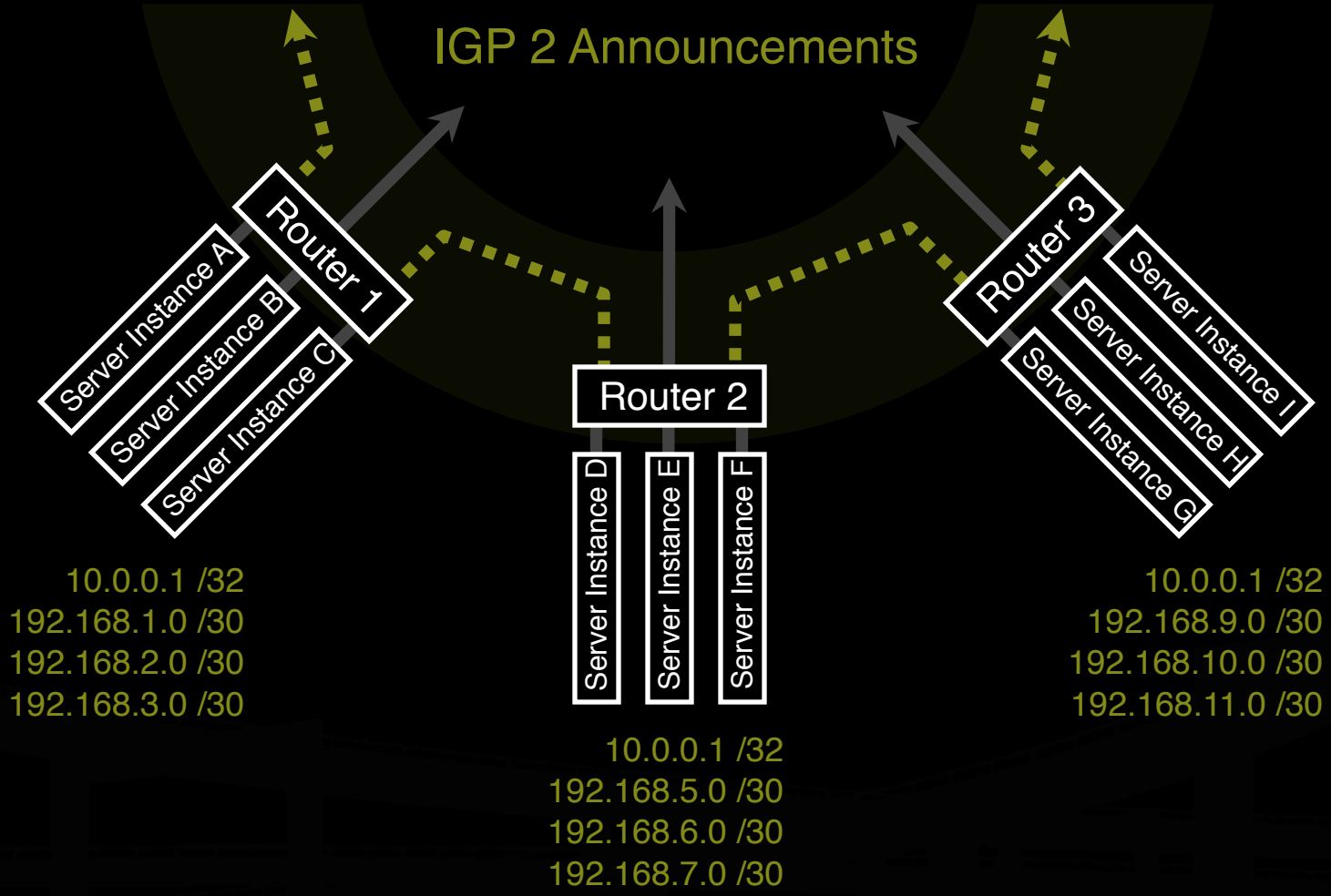

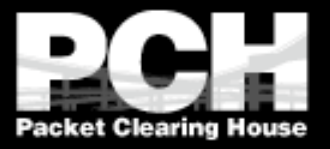

#### **Performance-Tuning Anycast Networks**

- **Server deployment in anycast networks is** always a tradeoff between absolute cost and efficiency.
- **The network will perform best if servers are** widely distributed, with higher density in and surrounding high demand areas.
- **Lower initial cost sometimes leads** implementers to compromise by deploying more servers in existing locations, which is less efficient.

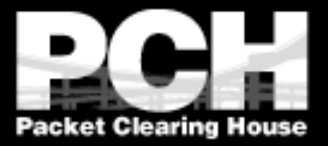

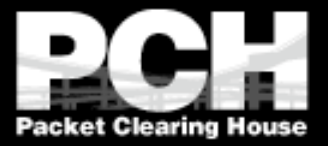

Geographic plot of user population density

 $\overline{O}$ 

Server deployment

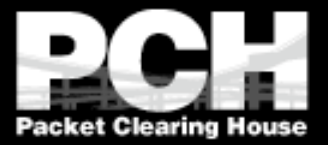

Geographic plot of user population density

 $\overline{(\ })$ 

Server deployment Traffic Flow

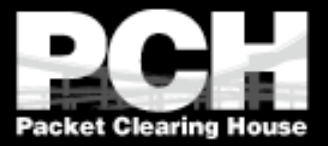

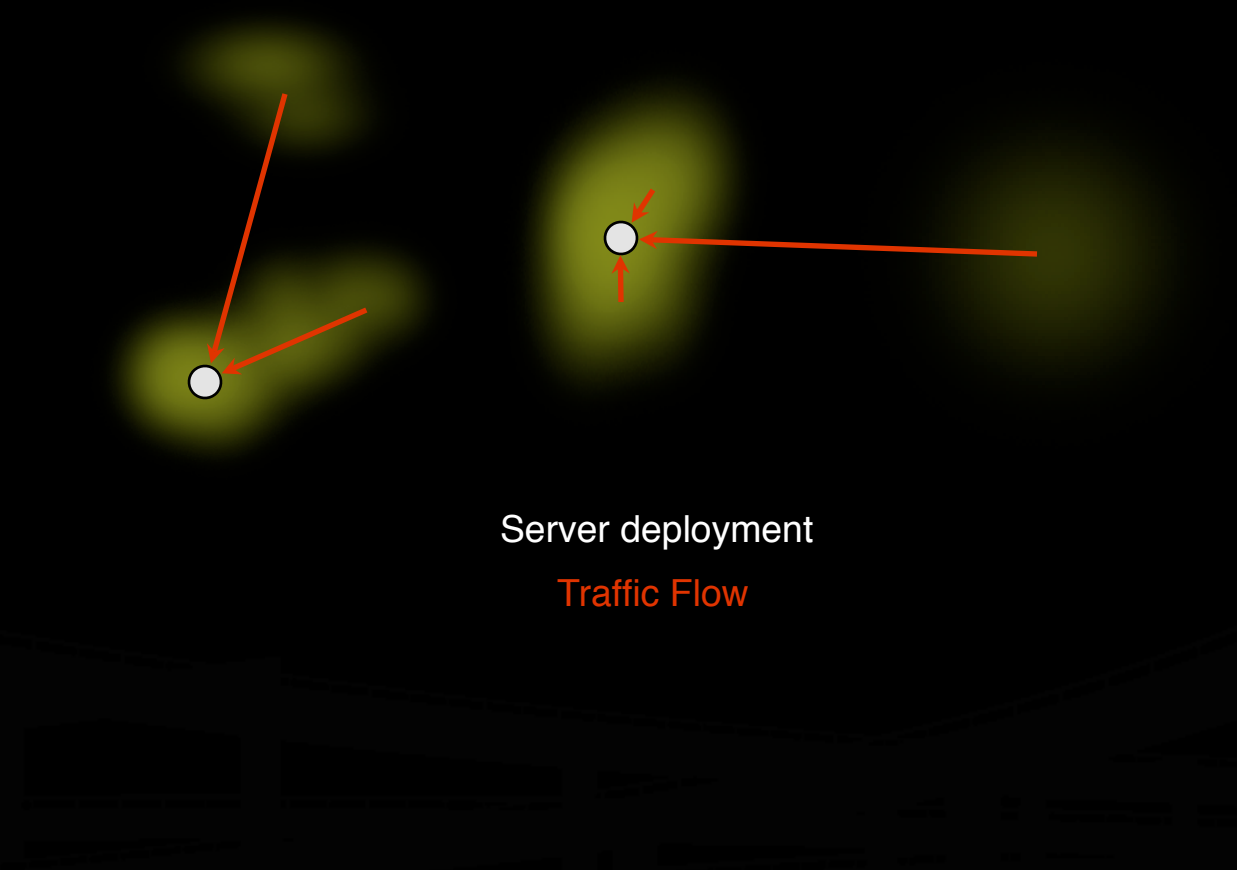

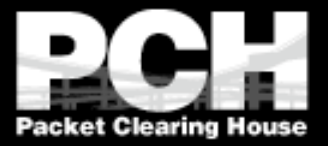

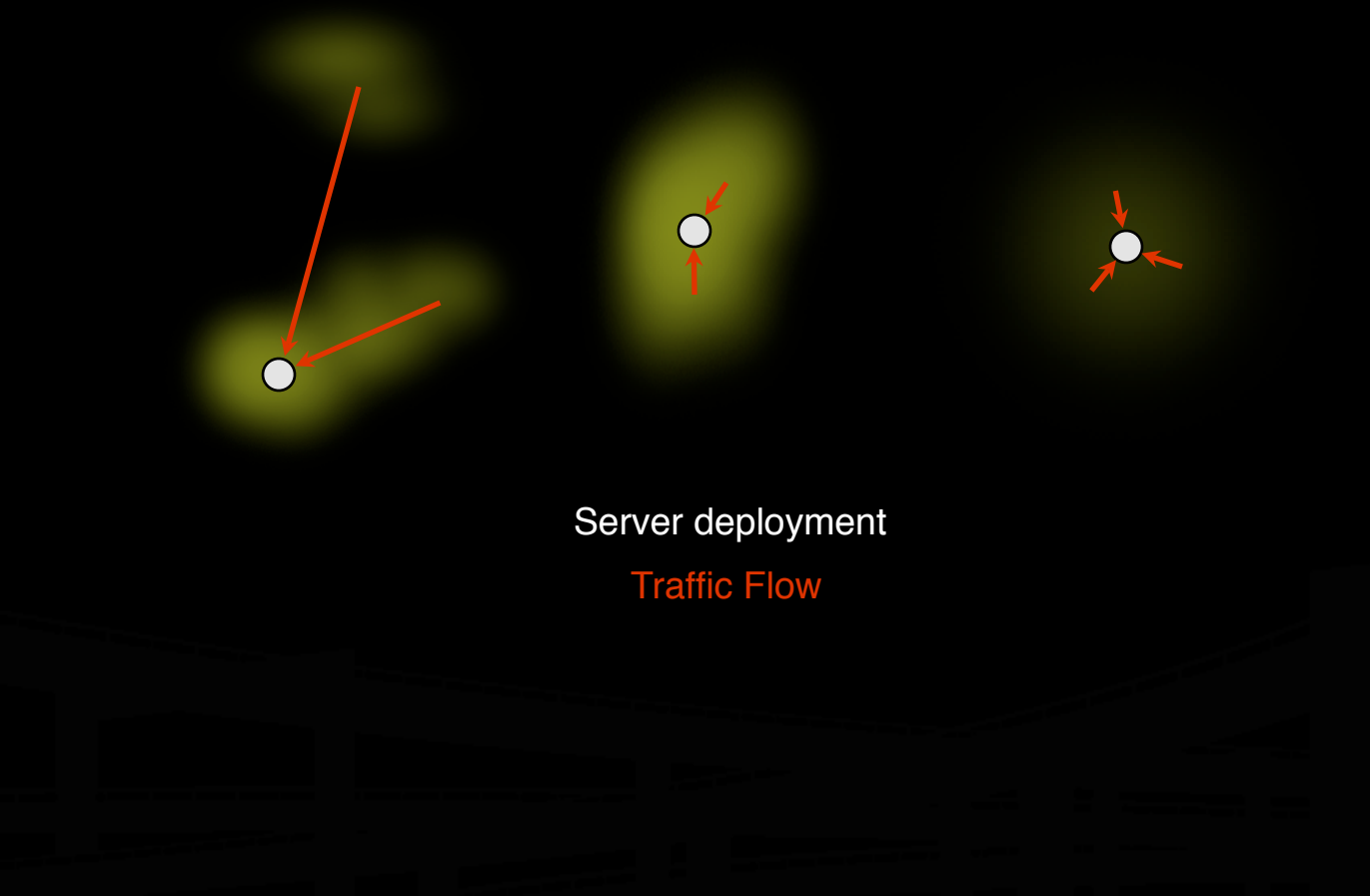

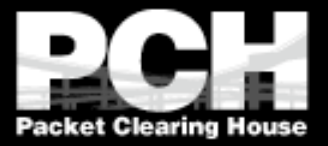

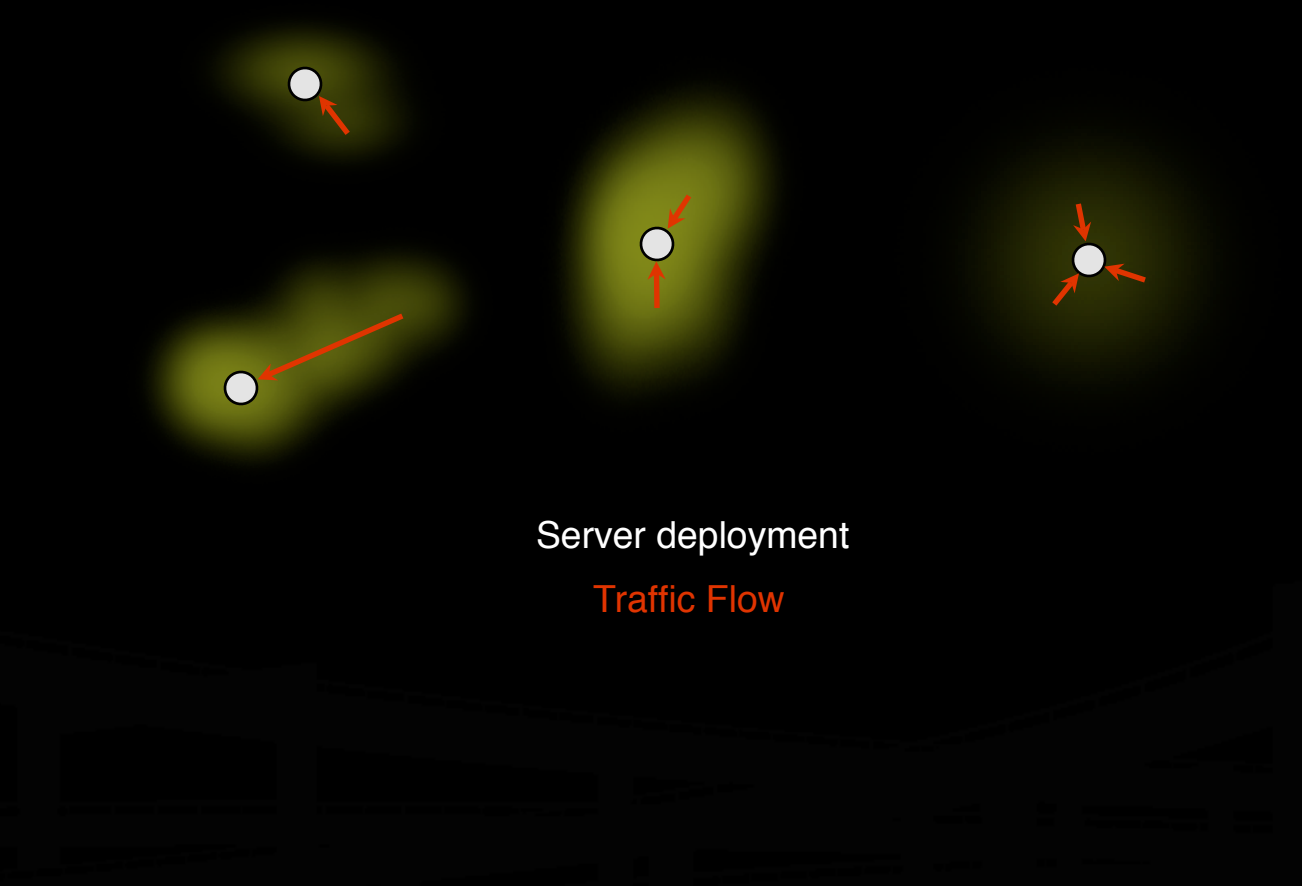

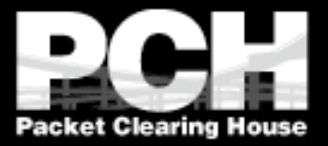

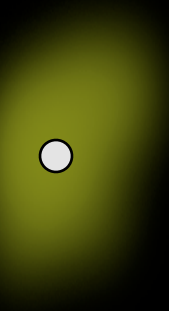

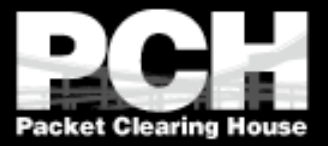

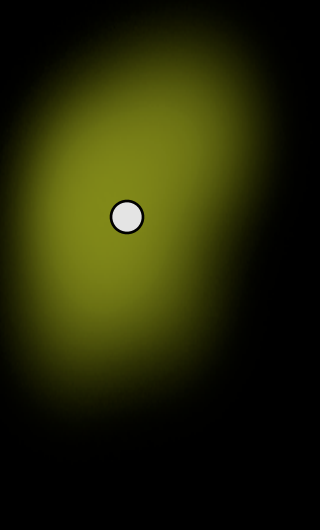

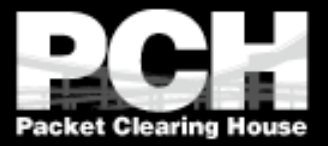

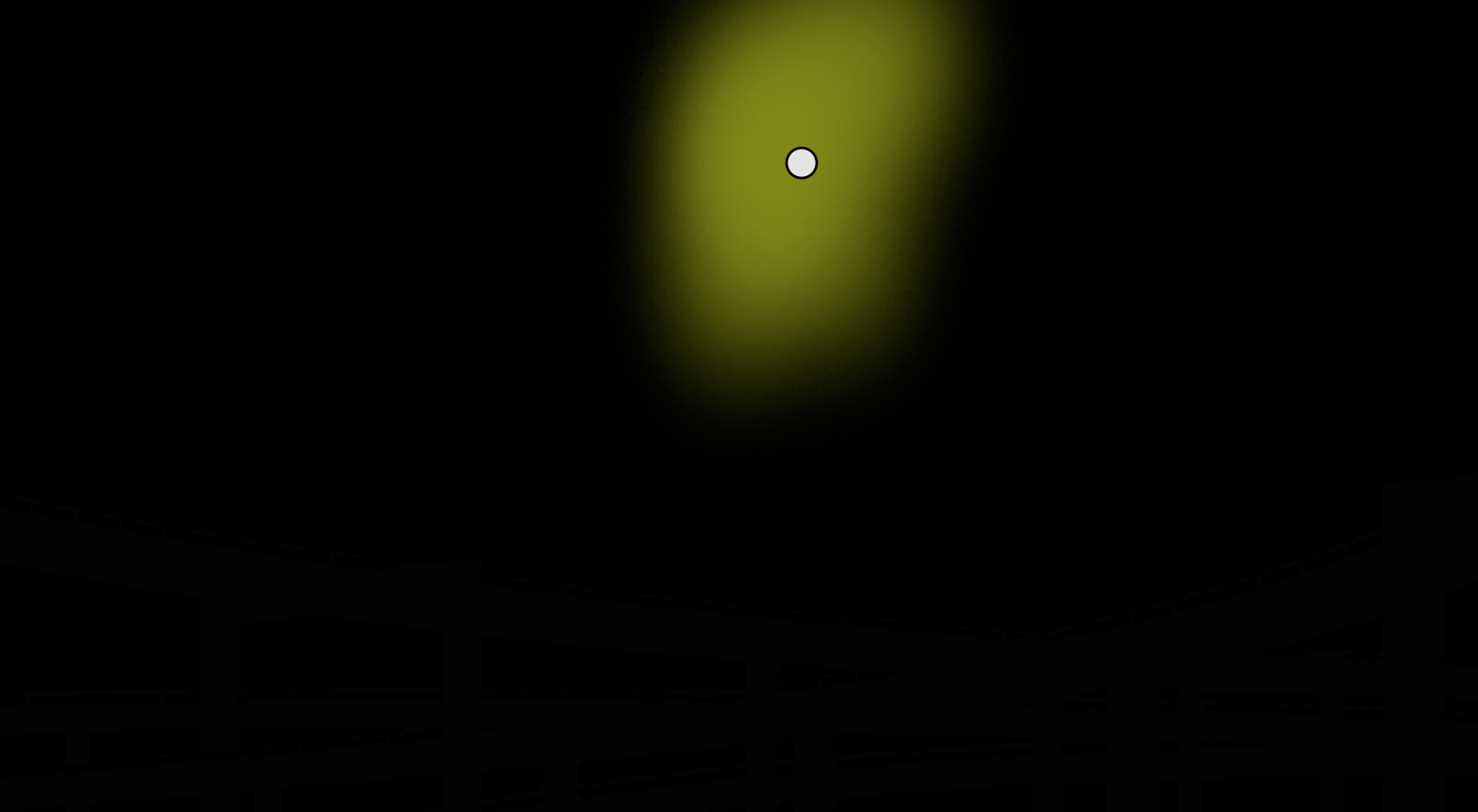

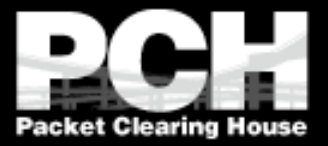

Drawing traffic growth away from a hot-spot

 $\bigcirc$ 

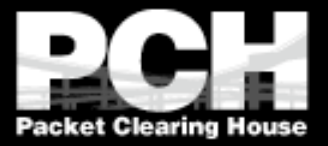

Drawing traffic growth away from a hot-spot

n,

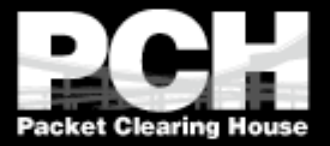

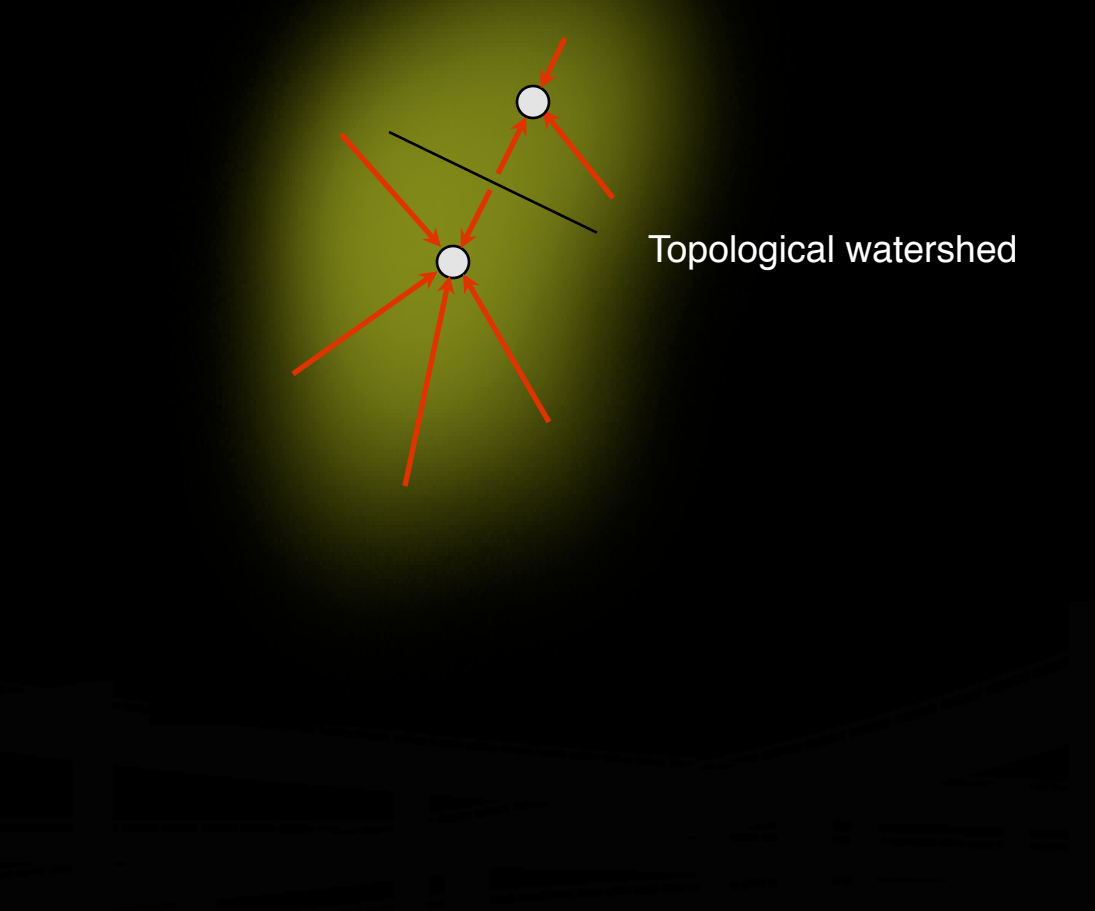

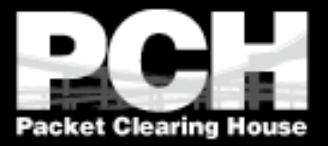

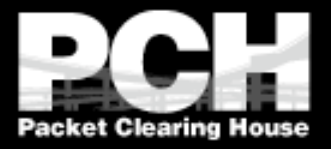

## **Caveats and Failure Modes**

- **DNS resolution fail-over**
- **A Long-lived connection-oriented flows**
- **I** Identifying which server is giving an end-user trouble

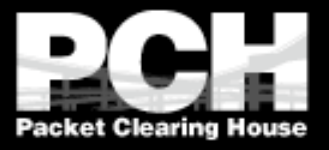

# **DNS Resolution Fail-Over**

- If In the event of poor performance from a server, DNS servers will fail over to the next server in a list.
- If both servers are in fact hosted in the same anycast cloud, the resolver will wind up talking to the same instance again.
- **Best practices for any cast DNS server** operations indicate a need for two separate overlapping clouds of anycast servers.

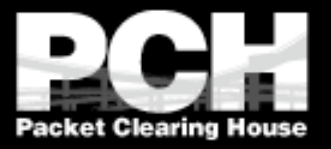

#### **Long-Lived Connection-Oriented Flows**

- Long-lived flows, typically TCP file-transfers or interactive logins, may occasionally be more stable than the underlying Internet topology.
- If the underlying topology changes sufficiently during the life of an individual flow, packets could be redirected to a different server instance, which would not have proper TCP state, and would reset the connection.
- This is not a problem with web servers unless they're maintaining stateful per-session information about end-users, rather than embedding it in URLs or cookies.
- Web servers HTTP redirect to their unique address whenever they need to enter a stateful mode.
- Limited operational data shows underlying instability to be on the order of one flow per ten thousand per hour of duration.

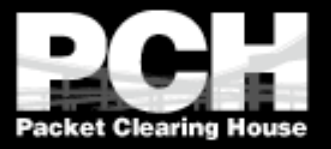

#### **Identifying Problematic Server Instances**

- Some protocols may not include an easy in-band method of identifying the server which persists beyond the duration of the connection.
- **Traceroute always identifies the** *current* server instance, but end-users may not even have traceroute.

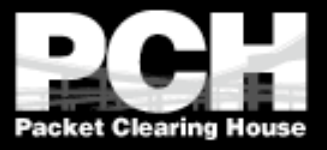

## **A Security Ramification**

- **Anycast server clouds have the useful** property of sinking DOS attacks at the instance nearest to the source of the attack, leaving all other instances unaffected.
- **This is still of some utility even when** DOS sources are widely distributed.

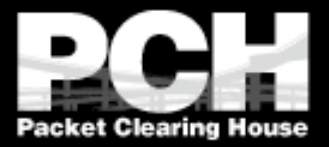

#### Bill Woodcock woody@pch.net

#### www.pch.net/documents/tutorials/anycast